# gahgu95ccdf

October 16, 2009

## <span id="page-0-0"></span>R topics documented:

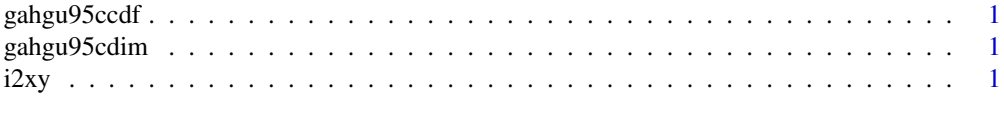

#### **Index** [3](#page-2-0)

<span id="page-0-1"></span>gahgu95ccdf *gahgu95ccdf*

#### Description

environment describing the CDF file

gahgu95cdim *gahgu95cdim*

#### Description

environment describing the CDF dimensions

i2xy *Convert (x,y)-coordinates to single-number indices and back.*

#### Description

Convert (x,y)-coordinates on the chip (and in the CEL file) to the single-number indices used in AffyBatch and CDF environment, and back.

#### Usage

i2xy(i) xy2i(x,y)

#### Arguments

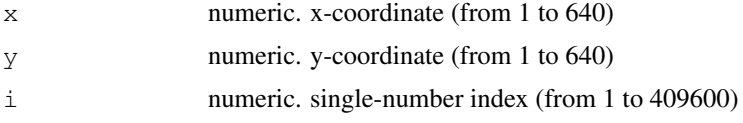

#### Details

Type  $i2xy$  and  $xy2i$  at the R prompt to view the function definitions.

#### See Also

[gahgu95ccdf](#page-0-1)

#### Examples

```
xy2i(5,5)
i = 1:(640*640)
coord = i2xy(i)j = xy2i(cord[, "x"], coord[, "y"]stopifnot(all(i==j))
range(coord[, "x"])
range(coord[, "y"])
```
# <span id="page-2-0"></span>Index

### ∗Topic datasets

gahgu95ccdf, [1](#page-0-0) gahgu95cdim, [1](#page-0-0) i2xy, [1](#page-0-0)

gahgu95ccdf, [1,](#page-0-0) *2* gahgu95cdim, [1](#page-0-0)

i2xy, [1](#page-0-0)

xy2i *(*i2xy*)*, [1](#page-0-0)